## SAP ABAP table SWOTDBTAB {Assignment of Database Fields to Attributes}

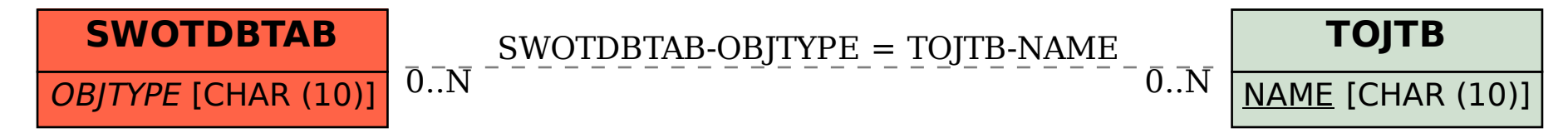